First, your dvr must connect router ,you need set ip address ,submark ,gateway ,DNS of dvr IP address need set in the same local network as your computer, Gateway and DNS need set the same as your computer

| 🗑 Main Menu     | ->System->NetWork            |
|-----------------|------------------------------|
| Net Card        | Wire Netcard 🔽 🗋 DHCP Enable |
| IP Address      | 192 · 168 · 1 · 10           |
| Subnet Mask     | 255 · 255 · 255 · 0          |
| Gateway         | 192 - 168 - 1 - 1            |
| Primary DNS     | 0 • 0 • 0 • 0                |
| Secondary DNS   | 0.0.0.0                      |
| TCP Port        | 34567                        |
| HTTP Port       | 80                           |
| HS Download     |                              |
| Transfer Policy | Quality Prefer               |
|                 |                              |
|                 | OK Cancel                    |

You can find the device ID in the dvr setting menu

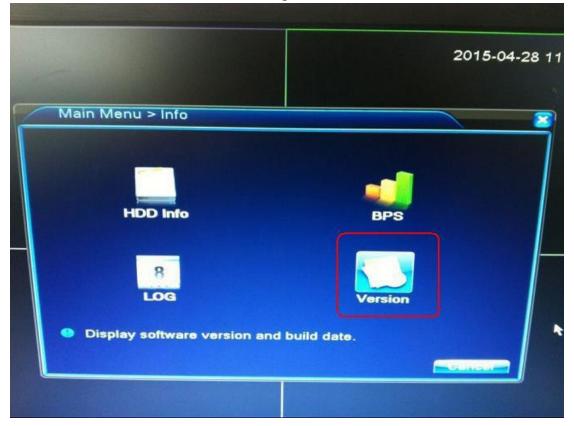

|                                                                                                    |                                                      | 2015-04-28 |
|----------------------------------------------------------------------------------------------------|------------------------------------------------------|------------|
| Info > Versior                                                                                                    |                                                      |            |
| Record Channel<br>System<br>Build Date<br>MAC                                                                                                    | V4.02.R11.34531114.10001.1306<br>2014-12-26 20:22:16 |            |
| SerialNo<br>Status                                                                                                    | 001212378d30<br>86c3e848fba8d6fb<br>166              |            |
| Nat status<br>Nat status code                                                                                                    | Probing DNS<br>0:/0                                  |            |
|                                                                                                    |                                                      | •          |
|                                                                                                    |                                                      |            |
| And the second second s | D04                                                  |            |

Phone download and install xmeye software ,you can view dvr by phone

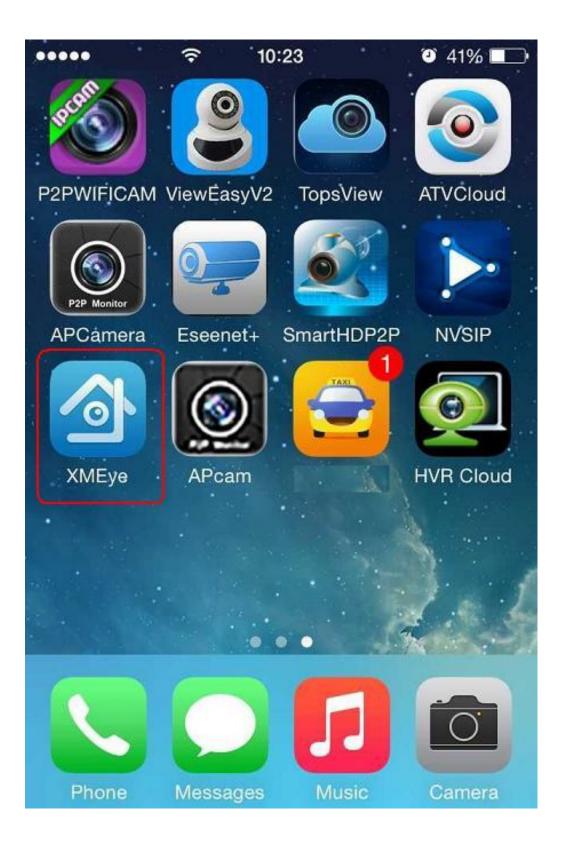

|     |    | 725  |        |   |  |
|-----|----|------|--------|---|--|
|     | XI | /le  | eye    |   |  |
| . 2 |    | Use  | ername |   |  |
|     |    | Pass | sword  | 1 |  |

| Cloud    | 9      |
|----------|--------|
| Register | Modify |
| Local    | Login  |

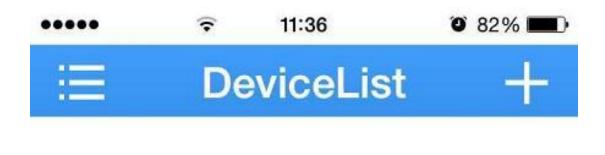

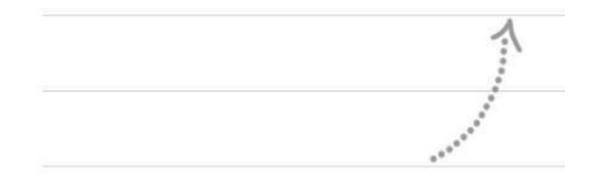

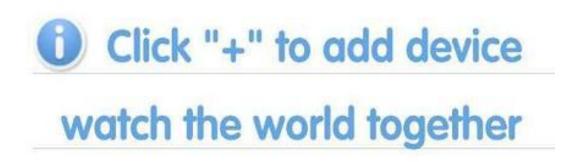

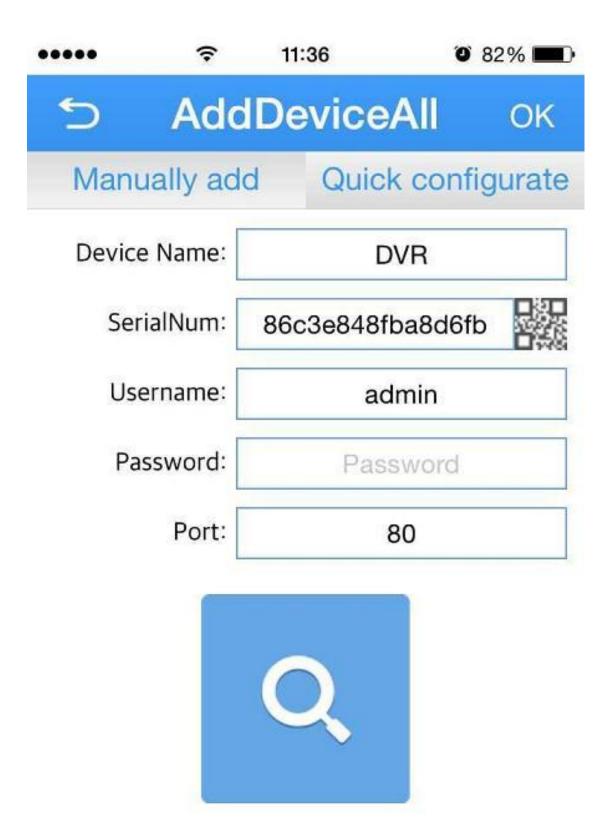

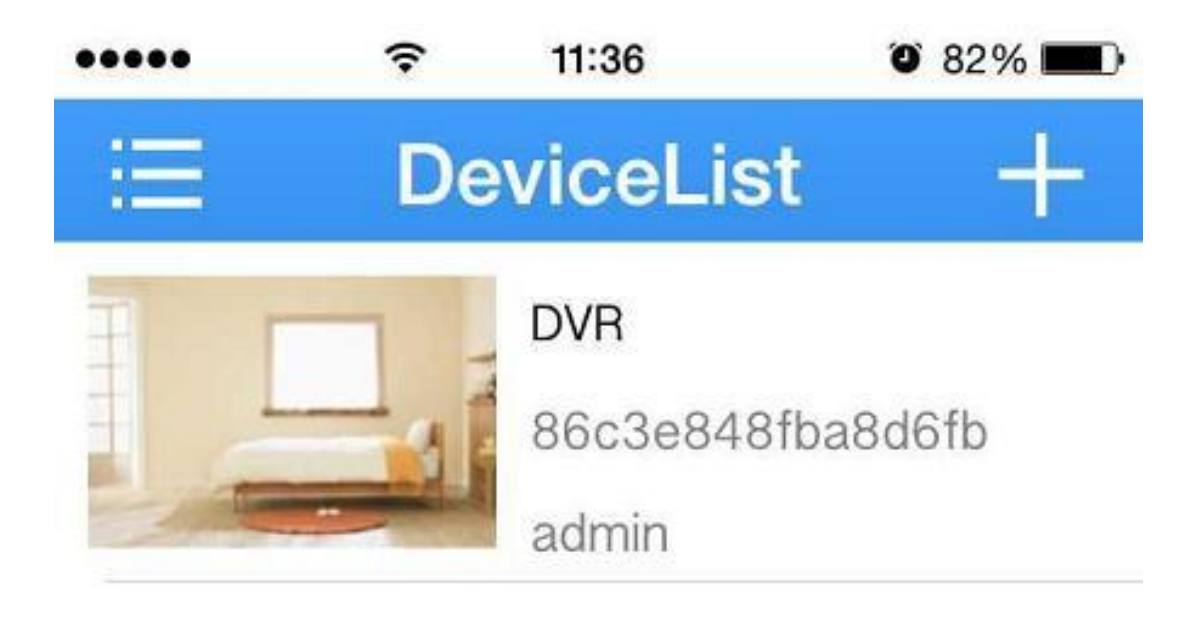

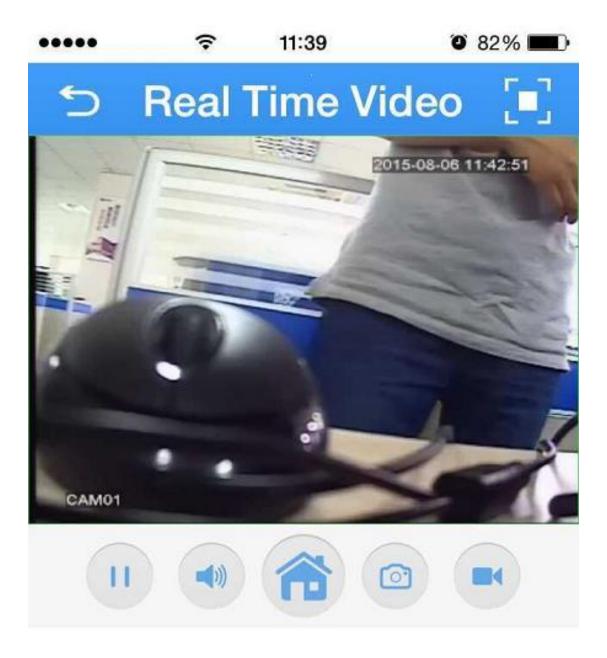

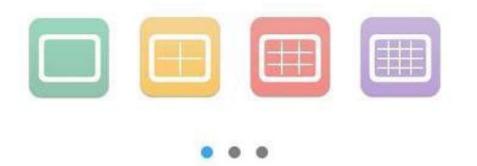